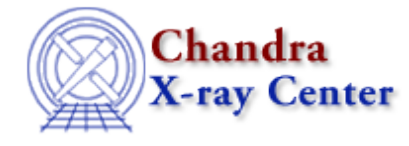

URL:<http://cxc.harvard.edu/ciao3.4/regextent.html> Last modified: December 2006

# *AHELP for CIAO 3.4* **regExtent** Context: region

*Jump to:* [Description](#page-0-0) [Example](#page-0-1) [CHANGES IN CIAO 3.2](#page-0-2) [Bugs](#page-0-3) [See Also](#page-1-0)

### **Synopsis**

Calculate the bounding box of a region.

## **Syntax**

```
(xmin, ymin, xmax, ymax) = regExtent( Region_Type Region )
where xmin, ymin, xmax, and ymax are all Double_Type
```
# <span id="page-0-0"></span>**Description**

The regExtent routine returns the bounding box of a region. It is primarily useful if you wish to use the six−argument form of regArea().

### <span id="page-0-1"></span>**Example**

```
chips> require("region")
chips> reg = regParse("circle(10, 10, 4) - rect(4, 2, 5, 4)")chips> (x0, y0, x1, y1) = \text{regExtend}(\text{reg})chips> vmessage( "Bounding box is (*.1f,*.1f) to (*.1f,*.1f)", x0, y0,
x1, y1 )
Bounding box is (6.0,6.0) to (14.0,14.0)
```
#### <span id="page-0-2"></span>**CHANGES IN CIAO 3.2**

This function is new to CIAO 3.2.

# <span id="page-0-3"></span>**Bugs**

See the <u>bugs page for the region library</u> on the CIAO website for an up–to–date listing of known bugs.

## <span id="page-1-0"></span>**See Also**

*modules*

region

*region*

regarea, regextent, reginsideregion, regparse, regprintregion, regregionstring

The Chandra X−Ray Center (CXC) is operated for NASA by the Smithsonian Astrophysical Observatory. 60 Garden Street, Cambridge, MA 02138 USA. Smithsonian Institution, Copyright © 1998−2006. All rights reserved.

URL: <http://cxc.harvard.edu/ciao3.4/regextent.html> Last modified: December 2006